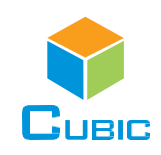

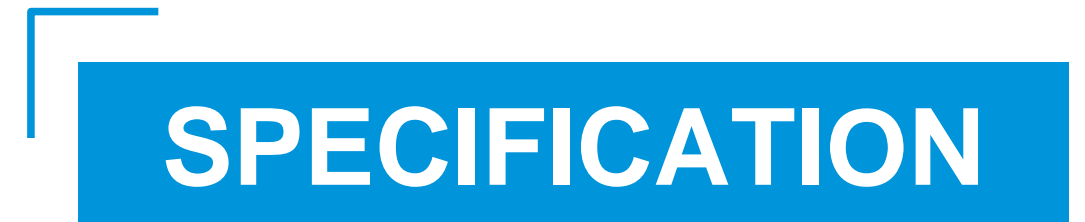

Product Name: Online Particle Counter

Item No.: OPC-6510

Version: V0.1

# **Revision**

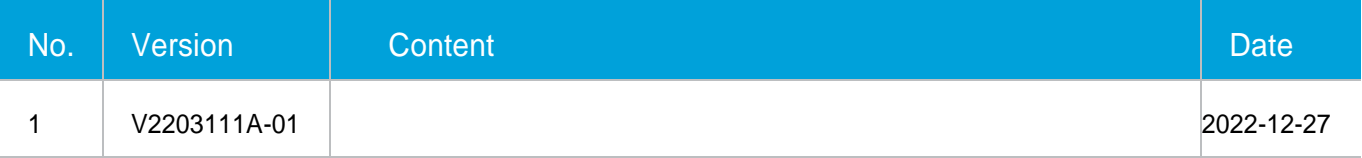

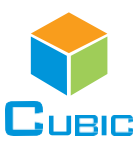

## **OPC-6510 Particle Counter**

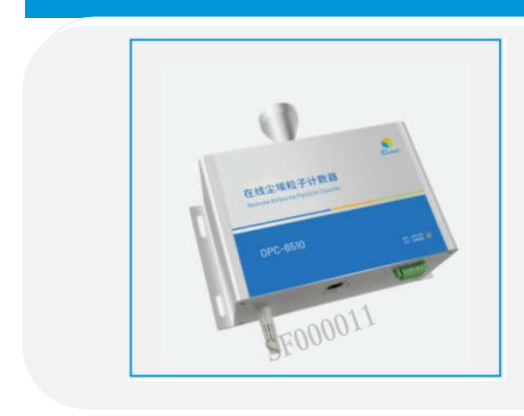

## Applications

- Power battery manufacturing
- Chip manufacturing
- Medical and pharmaceutical
- LCD panel manufacturing
- Precision machining

## **Description**

The OPC-6510 online particle counter adopts the principle of optical scattering, which can accurately detect and calculate the number of suspended particles of different particle sizes in the air per unit volume. It can output the particle count of 5 channels of 0.3μm, 0.5μm, 1.0μm, 5.0μm and 10μm at the same time (the default unit is pcs/28.3L, it is available to switch the unit to be  $pcs/m<sup>3</sup>$ ).

## **Features**

- ⚫ Efficient particle recognition rate
- ⚫ Industrial grade laser with high reliability
- ⚫ Constant flow gas sampling system to ensure stable sampling
- ⚫ Simultaneous output of 6 channels (0.3μm, 0.5μm, 1.0μm, 2.5μm, 5.0μm, 10μm particle number)

## **Working Principle**

Air sampling is carried out by a fan. When the particles in the sampled gas pass through a light source (laser) and other beams, light scattering occurs; the scattered light is converted into an electrical signal (pulse) through a photoelectric converter, and the larger the particle, the pulse signal is obtained The larger the wave value (wave peak value), the number of particles with different particle sizes can be obtained through the wave peak value and the number of pulses at this time.

According to the block diagram on the right, the light source part of OPC-6510 consists of a laser tube that emits light to detect particles and a drive circuit, the detection part consists of a photosensitive element that receives reflected light and an amplifier circuit, and the data processing and communication output are completed by a microprocessor.

The particle detection of OPC-6510 is the gas flow generated by the operation of the fan, and the particles pass through the detection chamber. The light from the laser tube will be scattered by the particles and converted into electrical signals by the photosensitive device. After the electrical signal is processed by amplifying circuit, filtering and MCU, it will be converted into digital signal output.

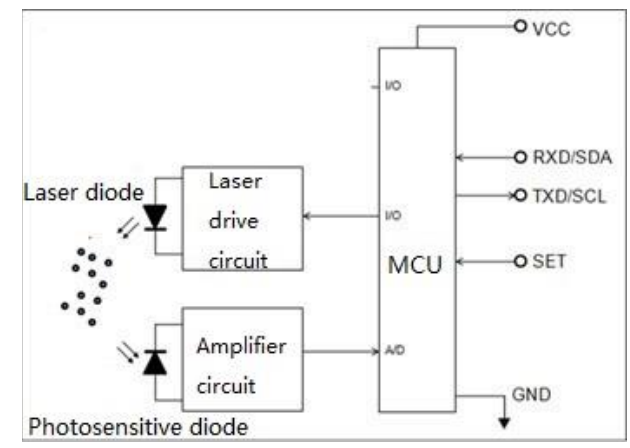

## **Specification**

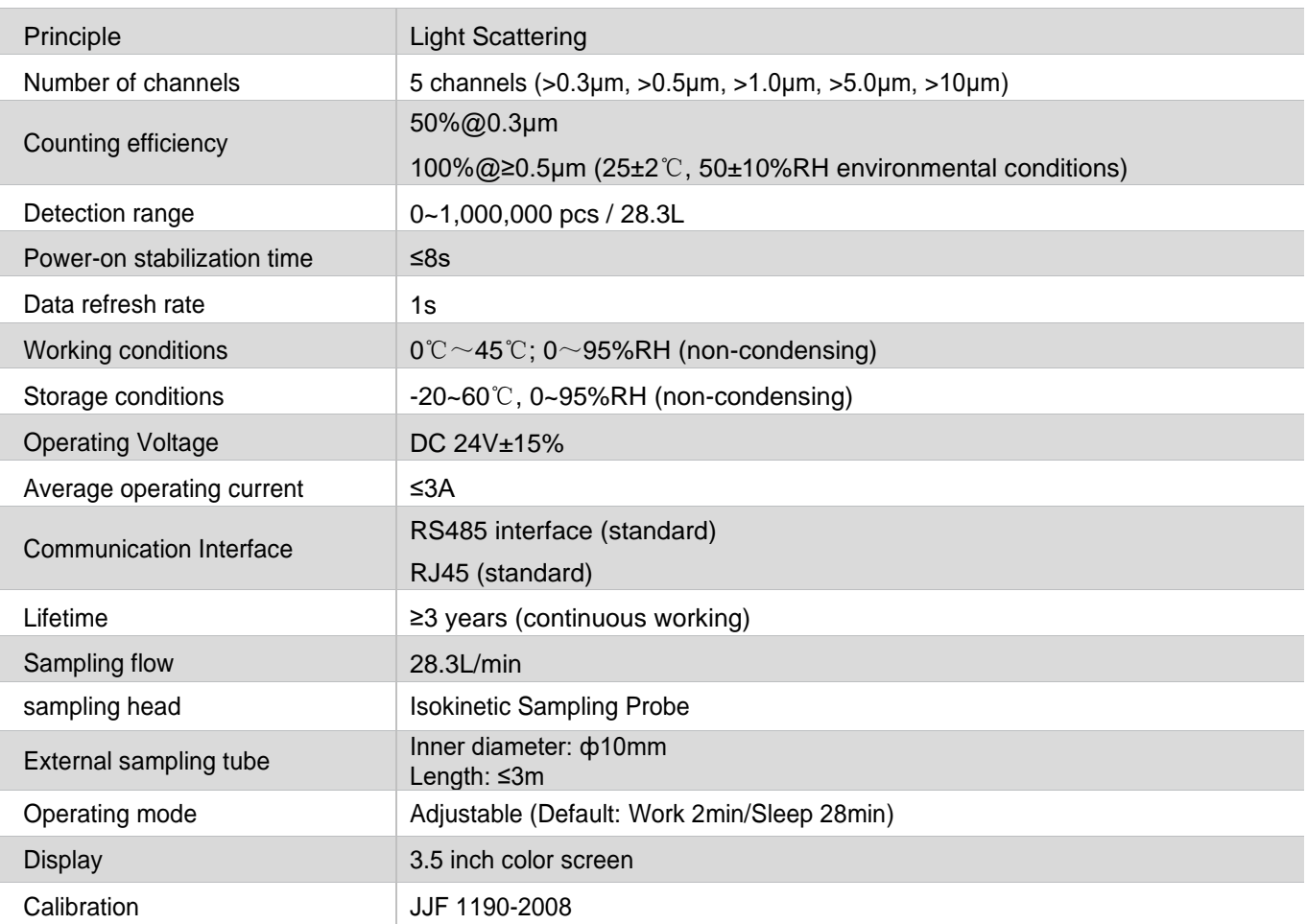

## **Product appearance and pin definition function**

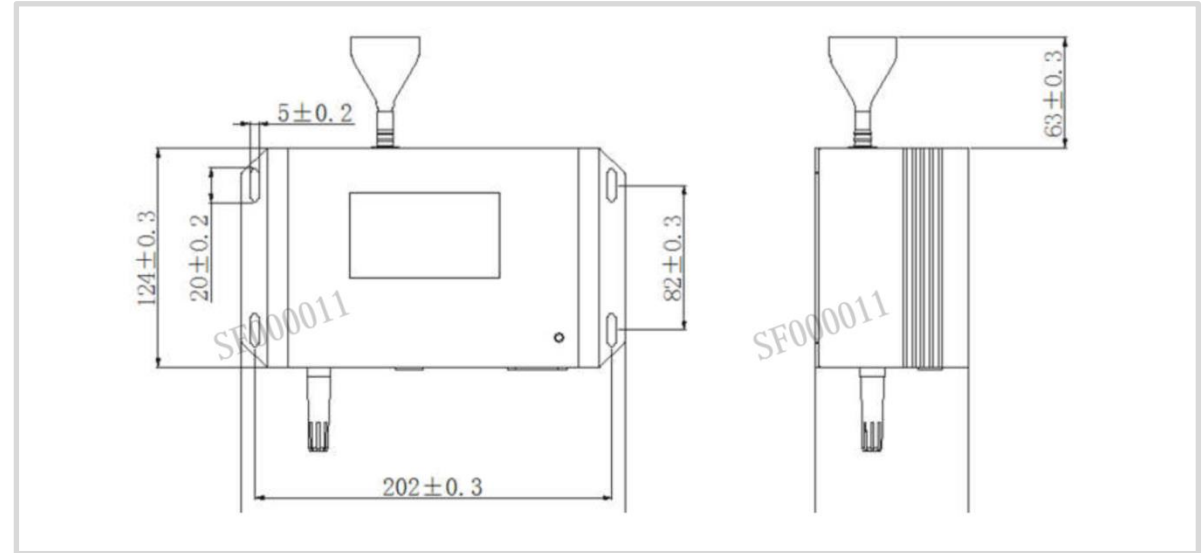

## 1. Product dimensions (unit: mm, tolerance: ±2 mm)

## 2. Pin Definition Diagram

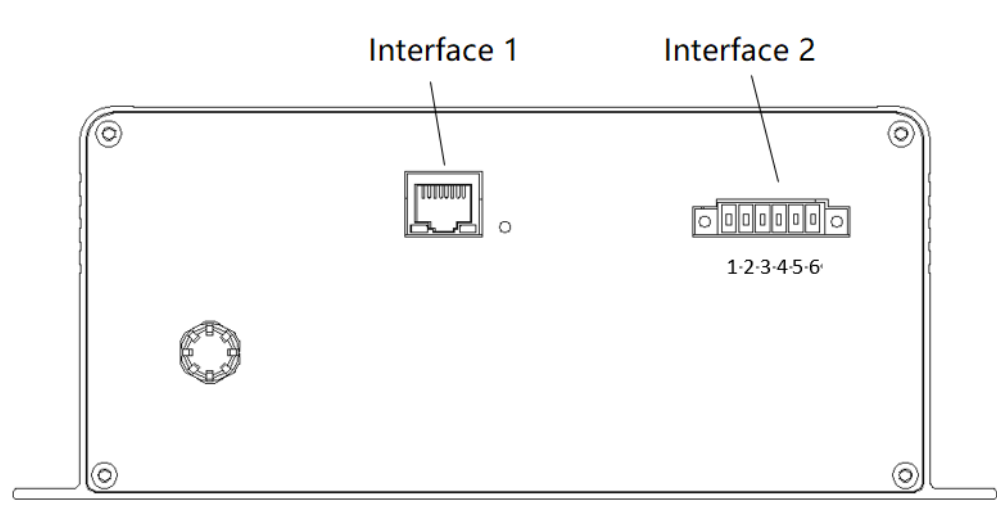

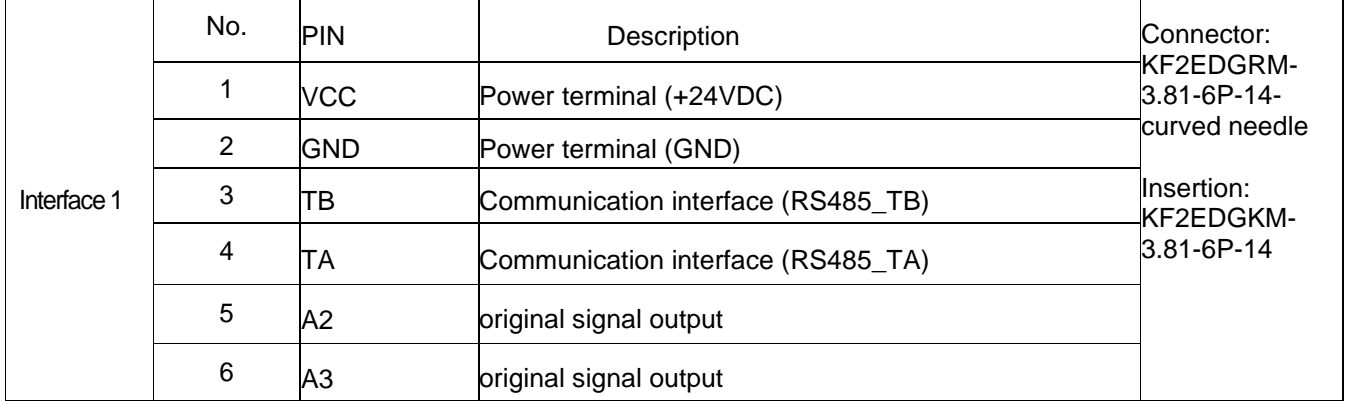

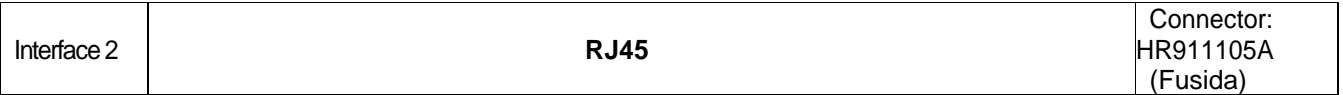

## **Installation Instruction**

When this product is installed and used in the system, the air flow of the air inlet and air outlet should be guaranteed to be smooth; in order to avoid the dust deposition on the surface of the sensitive device during use, which will affect the test accuracy of the sensor, it is recommended to install the sensor in the following way.

Recommended installation method:

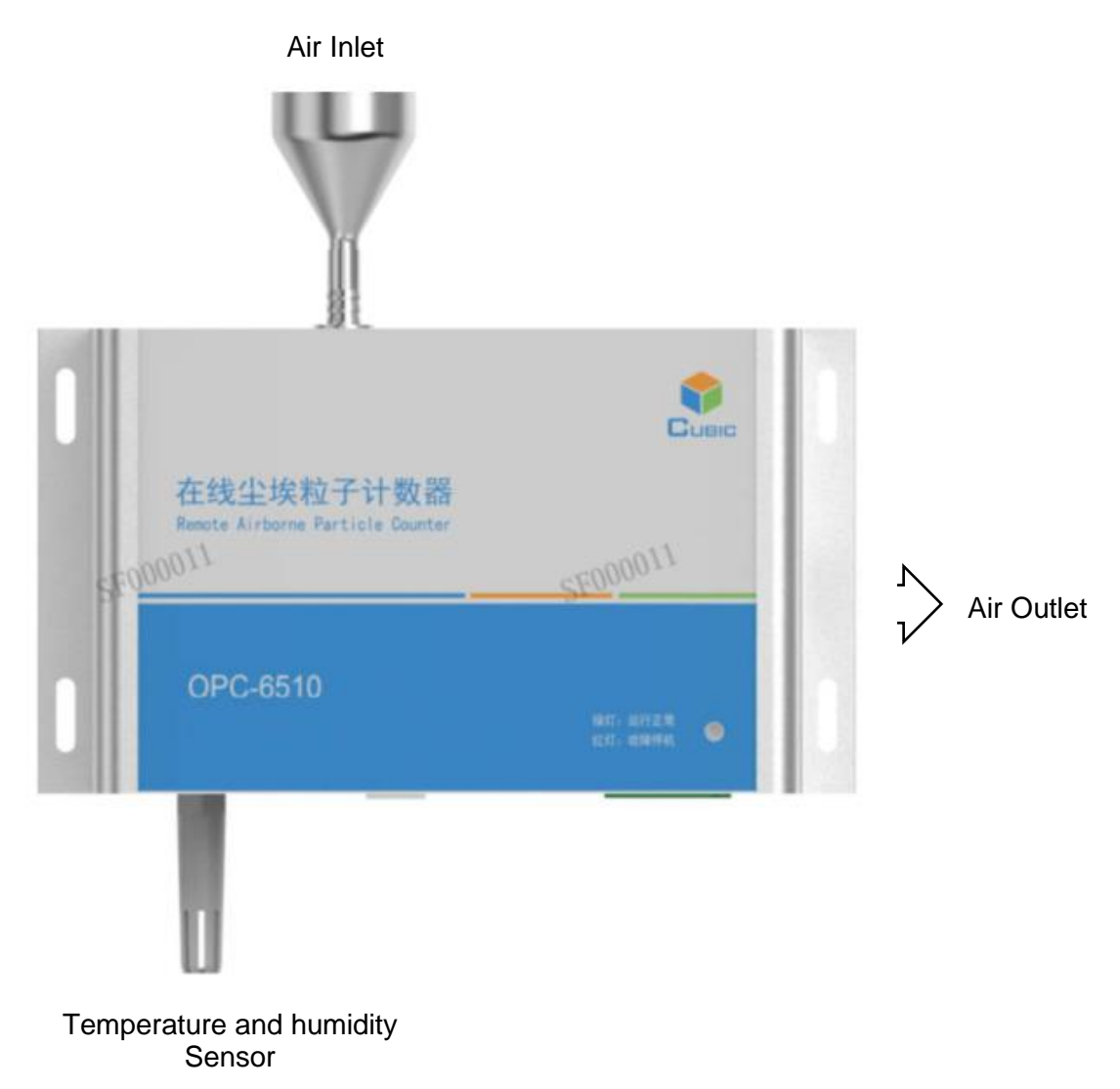

## **Precautions for Use**

※ The instrument is forbidden to be used in environments with high dust concentration, environments containing moisture, oil and corrosive substances, and environments with high temperatures exceeding the allowable use.

※ Do not block the air inlet and outlet to avoid damage to the air pump.

※ The product is an integral part, users should not disassemble it to prevent irreversible damage.

※ Do not cause great vibration to the product, so as not to affect the internal air tightness.

※ The device cannot run continuously, which will shorten the service life of the product.

This product contains Class IIIB laser products, which contain laser radiation, avoid direct exposure to the eyes. Do not remove the case or cover. The warning signs are as following:

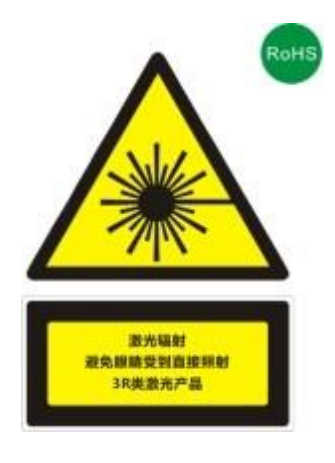

## **RS485 Communication Protocol**

## **1. Protocol overview**

#### **1.1 Serial RS485 communication protocol**

1) The data of this protocol are all hexadecimal data. For example, "46" is [70] in decimal.

2) [xx] is single-byte data (unsigned, 0-255); double-byte data high byte is in front and low byte is behind.

3) Baud rate: 9600b/s; data bits: 8 bits; stop bits: 1 bit; parity bit: none.

## **2. Communication protocol format**

The device adopts the Modbus RTU communication protocol, and the requirements are as follows:

- 1) The device acts as a slave;
- 2) The Modbus 03 function code (Read Holding Registers) can be used to read the device status and data; the Modbus 06 function code (Preset Single Register) can be used to set the device status.
- 3) If the function code in the sent message does not meet the requirements, the device will reply the error code 01 (ILLEGAL FUNCTION) through the 81 function code message; if the request address in the sent message does not meet the requirements, the device will report the 81 function code. The text reply error code 02 (ILLEGAL DATA ADDRESS) notification.

## **3. Device factory default settings**

- 1) The factory address is 01 by default.
- 2) The factory default is intermittent working mode. (Work 2min/Sleep 28 min)
- 3) The factory defaults all user coefficients are 1.0000.
- 4) The factory default setting control flow rate is 28.3 L/min (cannot be changed at will).

## **4**. **Check code**

CRC-16 (Modbus), high byte first, low byte after.

#### **5**. **Register address table**

Restriction Description

- 1) Read-only registers and readable and writable registers are not allowed to overlap.
- 2) Only function of writing a single register is implemented, and writing multiple registers is not available.
- 3) The total number of registers is limited, currently 32 input registers and 32 holding registers are supported.
- 4) The current version does not support file transfer with a large amount of data.
- 5) See Table 1 and Table 2 for register details, all registers are 16-bit word, and the register address is register number-1.

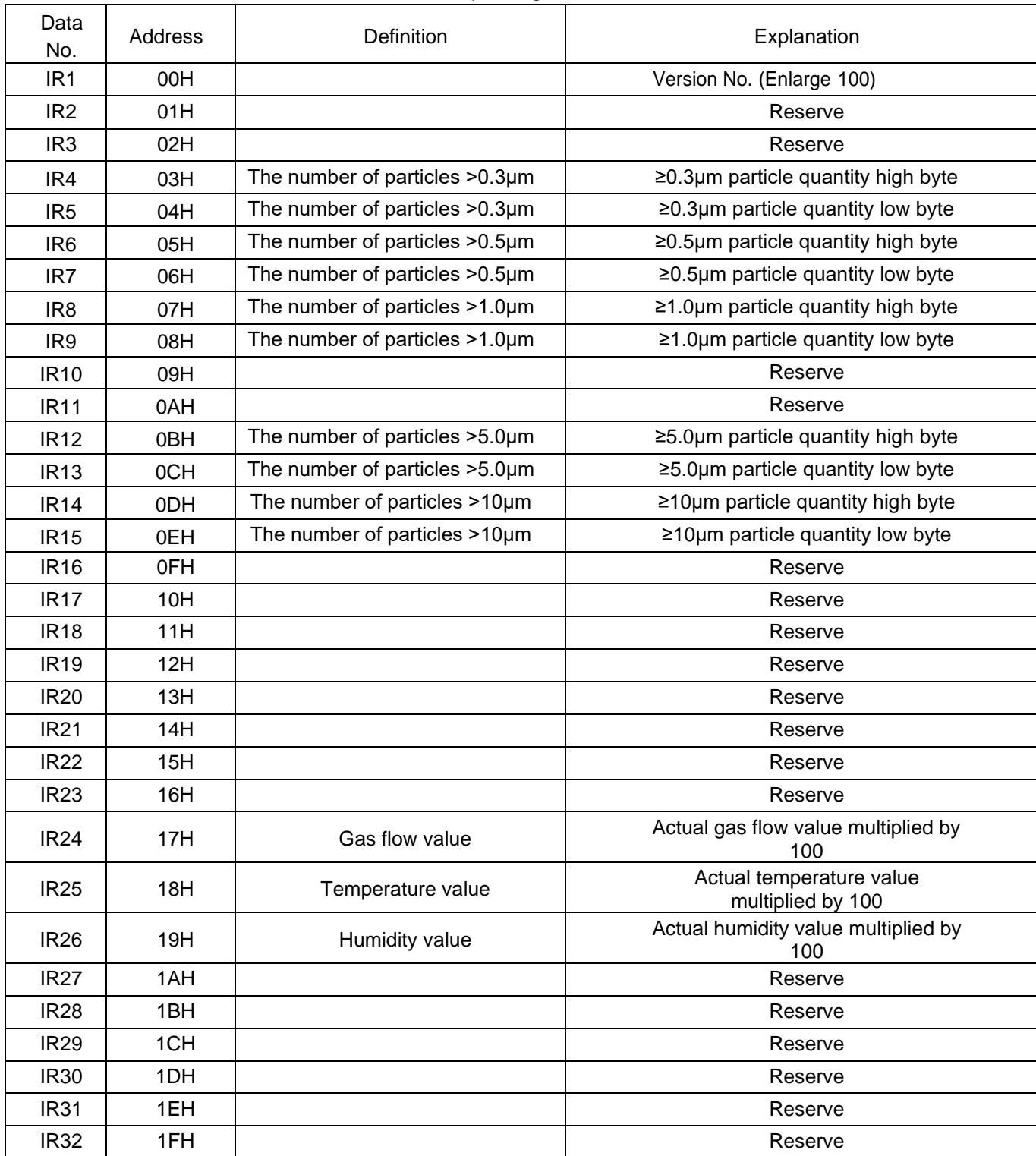

## Table 1: Input Registers

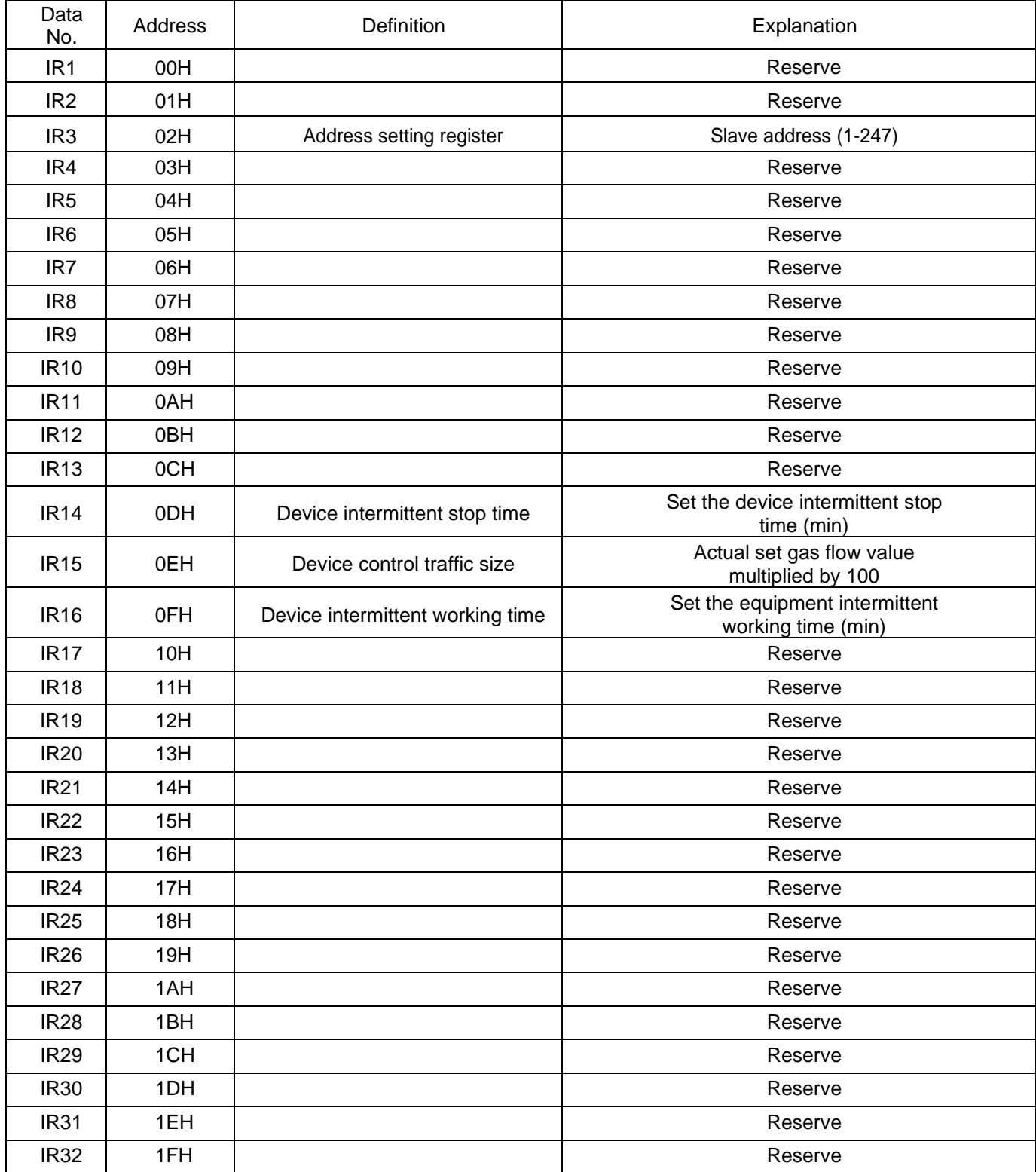

## Table 2: Holding Registers

## **6**. **Host communication protocol format**

#### Function code description

The OPC-6510 supports the following function codes:

0x03: read holding register

0x04: read input register

0x06: write a single register

## **7. Command example**

Application conditions

- 1) Assuming a single sensor.
- 2) All data are hexadecimal data, and DFX nee to be converted to decimal when calculating data.
- 3) Symbol description:
- ① IP is the device address.
- ② CRC16 is MODBUSCRC16 two-byte check, the high byte is in the front and the low byte is in the back.
- ③ CS is 0-ADD8 and check, the lowest byte of the previous data and +CS result is 0x00.
- ④ DF1 DF2 DF3 DF4 represent uncertain data.
- **7.1.** Read >0.3um, >0.5um, >1.0um, >5.0um, >10um of particles in each channel
- **7.1.1** Read >0.3μm particle count:

Send: IP 04 00 03 00 02 CRC16

Answer: IP 04 04 DF1 DF2 DF3 DF4 CRC16

Description: >0.3μm particle count = DF1\*256^3+DF2\*256^2+DF3\*256+DF4 (pcs/28.3L)

**7.1.2** Read >0.5μm particle count:

Send: IP 04 00 05 00 02 CRC16

Answer: IP 04 04 DF1 DF2 DF3 DF4 CRC16

Description: >0.5μm particle count = DF1\*256^3+DF2\*256^2+DF3\*256+DF4 ( pcs/28.3L)

**7.1.3** Read **>**1.0μm particle count:

Send: IP 04 00 07 00 02 CRC16

Answer: IP 04 04 DF1 DF2 DF3 DF4 CRC16

Description: >1.0μm particle count = DF1\*256^3+DF2\*256^2+DF3\*256+DF4 ( pcs/28.3L)

**7.1.4** Read >5.0μm particle count:

Send: IP 04 00 0B 00 02 CRC16

Answer: IP 04 04 DF1 DF2 DF3 DF4 CRC16

Description: >5.0μm particle count = DF1\*256^3+DF2\*256^2+DF3\*256+DF4 ( pcs/28.3L)

**7.1.5** Read >10μm particle count: Send:

IP 04 00 0D 00 02 CRC16

Answer: IP 04 04 DF1 DF2 DF3 DF4 CRC16

Description: >10μm particle count = DF1\*256^3+DF2\*256^2+DF3\*256+DF4 ( pcs/28.3L)

**7.2.** Read real-time gas flow value

Send: IP 04 00 17 00 01 CRC16

Answer: IP 04 02 DF1 DF2 CRC16

Description: Real-time gas flow value =  $(DF1*256+DF2)/100$  (L/min) **7.3.** Read real-time temperature value Send: IP 04 00 18 00 01 CRC16 Answer: IP 04 02 DF1 DF2 CRC16 Description: Real-time temperature value = (DF1\*256+DF2)/100(℃) **7.4.** Read real-time humidity value Send: IP 04 00 19 00 01 CRC16 Answer: IP 04 02 DF1 DF2 CRC16 Description: real time humidity value =  $(DF1*256+DF2)/100(\%)$ **7.5.** Continuously read input register data Send: IP 04 00 03 00 17 CRC16 Answer: IP 04 2E DF1~DF46 CRC16 Description: >0.3μm particle count = DF1\*256^3+DF2\*256^2+DF3\*256+DF4 (pcs/28.3L) >0.5μm particle count = DF5\*256^3+DF6\*256^2+DF7\*256+DF8 (pcs/28.3L) >1.0μm particle count = DF9\*256^3+DF10\*256^2+DF11\*256+DF12 ( pcs/28.3L) >5.0μm particle count = DF17\*256^3+DF18\*256^2+DF19\*256+DF20 ( pcs/28.3L) >10μm particle count = DF21\*256^3+DF22\*256^2+DF23\*256+DF24 ( pcs/28.3L) Real-time gas flow value =  $(DF41*256+DF42)/100$  (L/min) Real-time temperature value =(DF43\*256+DF44)/100(℃) Real time humidity value =  $(DF45*256+DF46)/100(\%)$ **7.6.** Read device address Send: IP 03 00 02 00 01 CRC16 Answer: IP 03 02 00 DF1 CRC16 Description: Device address is DF1 **7.7.** Read the intermittent operation stop time of the device Send: IP 03 00 0D 00 01 CRC16 Answer: IP 03 02 DF1 DF2 CRC16 Description: Equipment intermittent stop time = DF1\*256+DF2 (min) **7.8.** Read the intermittent working time of the device Send: IP 03 00 0F 00 01 CRC16 Answer: IP 03 02 DF1 DF2CRC16 Description: Equipment intermittent working time = DF1\*256+DF2 (min) **7.9.** Read device setting flow size Send: IP 03 00 0E 00 01 CRC16 Answer: IP 03 02 DF1 DF2 CRC16 Description: Device setting flow size=(DF1\*256+DF2)/100 (L/min) **7.10.** Modify the device address (the address range that can be set is 1-254) Send: IP 06 00 02 00 DF1 CRC16 (IP is the device address before modification) Answer: IP 06 00 02 00 DF1 CRC16 (IP is the modified device address) Description: DF1 is the device address that need to be modified **7.11.** Modify the equipment running stop time (the time range that can be set is 0-10000) Send: IP 06 00 0D DF1 DF2 CRC16

Answer: IP 06 00 0D DF1 DF2 CRC16

Description:

1. Device stop time = DF1\*256+DF2 (min)

2. When the intermittent stop time is set to 0, the device keeps running;

**7.12.** Modify the operating time of the equipment (the time range that can be set is 1-10000)

Send: IP 06 00 0F DF1 DF2 CRC16

Answer: IP 06 00 0F DF1 DF2 CRC16

Description: Equipment working time = DF1\*256+DF2 (min), when the intermittent stop time is set to 0, the equipment will keep running, working time setting value is invalid.

**7.13.** Modify the flow rate set by the control device (the flow rate can be set in the range of 15.0L/min – 35L/min)

Send: IP 06 00 0E DF1 DF2 CRC16

Answer: IP 06 00 0E DF1 DF2 CRC16

Description: The modified flow rate=(DF1\*256+DF2)/100 (L/min)

**7.14.** Query device address

Send: 11 02 55 FF CS

Answer: 16 02 55 DF1 CS

Description: In the running mode, the query device address is DF1

**7.15.** Query the software version number

Send: 11 02 1E IP CS

Answer: 16 11 1E IP DF1 DF2 DF3 DF4 DF5 DF6 DF7 DF8 DF9 DF10 DF11 DF12 DF13 DF14 DF15 CS

Description: The version number is DF1-DF15, the ASCII string is the software version number

**7.16.** Query MQTT server IP and port number

Send: 11 01 67 CS

Answer: 16 07 67 DF1 DF2 DF3 DF4 DF5 DF6 CS

Description: MQTT server IP and port number format:[IP1]:[IP2]:[IP3]:[IP4]:[PORT]

IP1=DF1,IP2=DF2, IP3=DF3, IP4=DF4, PORT=DF5\*256+DF6

**7.17.** Modify MQTT server IP and port number

Send: 11 07 66 DF1 DF2 DF3 DF4 DF5 DF6 CS

Answer: 16 01 66 83

Description: MQTT server IP and port number format: [IP1]:[IP2]:[IP3]:[IP4]:[PORT]

IP1=DF1,IP2=DF2, IP3=DF3, IP4=DF4, PORT=DF5\*256+DF6

**MQTT Protocol**

- **1. Protocol overview**
- ⚫ This device support DHCP protocol, can obtain the IP address automatically.
- Support the MQTT protocol version: MQTT V3.1.1.
- ⚫ Using JSON data format.
- ⚫ Support device calibration instructions.

## **2. Topic List**

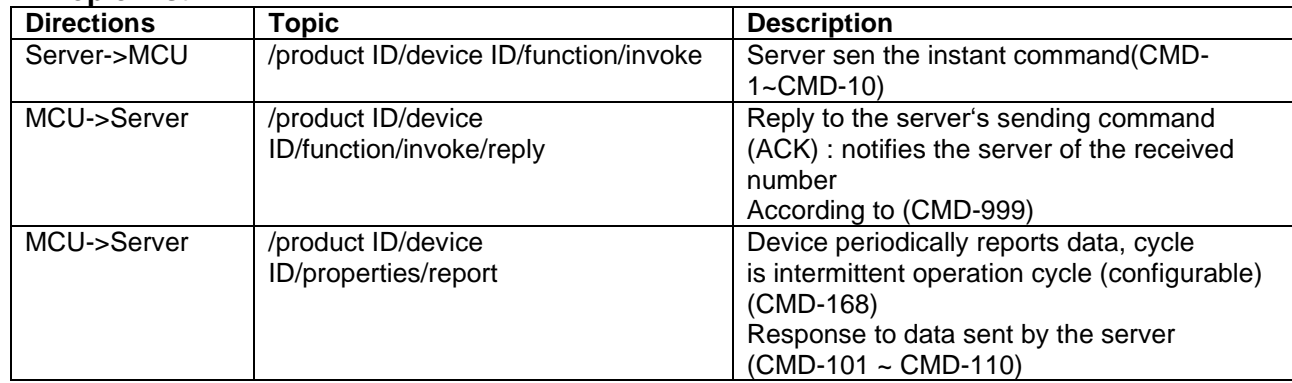

## **3. Authentication Definition**

Product ID:opc-6510

deviceID :Device factory sn

secureId : sifangguangdian

secureKey: 123456

var clientId = deviceID(device SN)

var username = secureId+"|"+deviceID; // Concatenate user password

var password = md5(username+"|"+secureKey); // Use md5 to generate the abstract

## **4. Rule of Message**

4.1. Messages are delivered in a uniform format where the inputs object is the content of the message.

All send instruction contents will be in inputs.

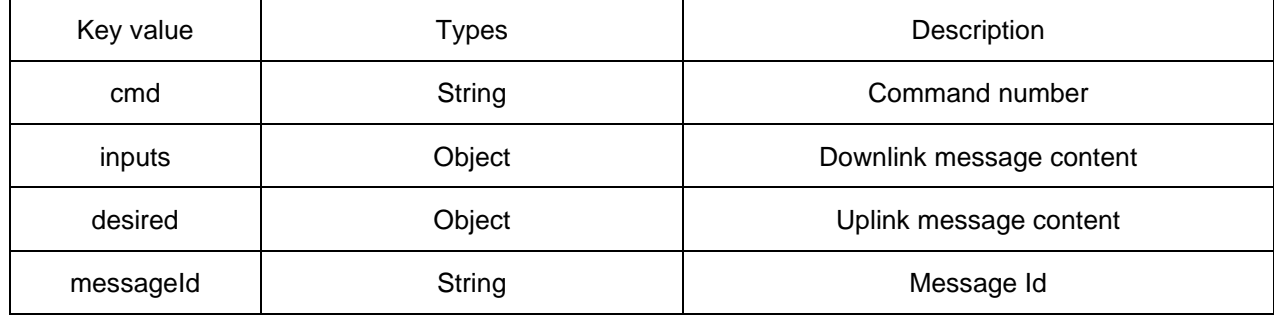

Note: All descending instructions must contain the "messageId" and "inputs" fields; and the "inputs" field must begin with cmd field. messageId of the uplink ACK = messageId of the downlink ACK

## 4.2. Command List

MCU->Server (Downlink)

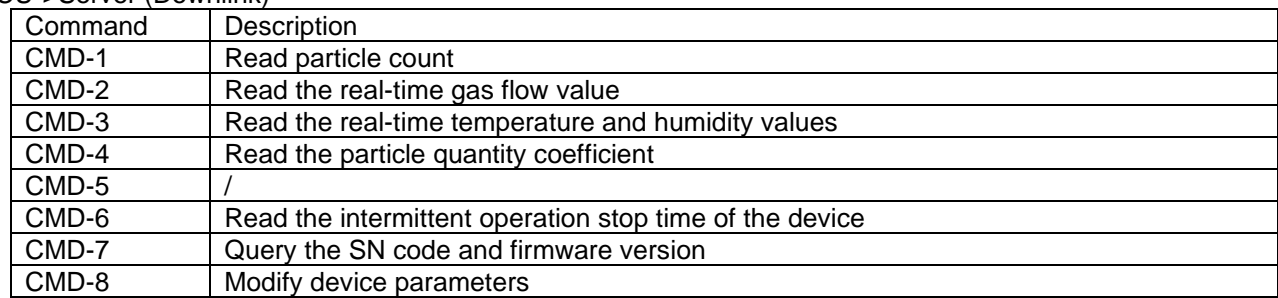

#### MCU->Server (Uplink)

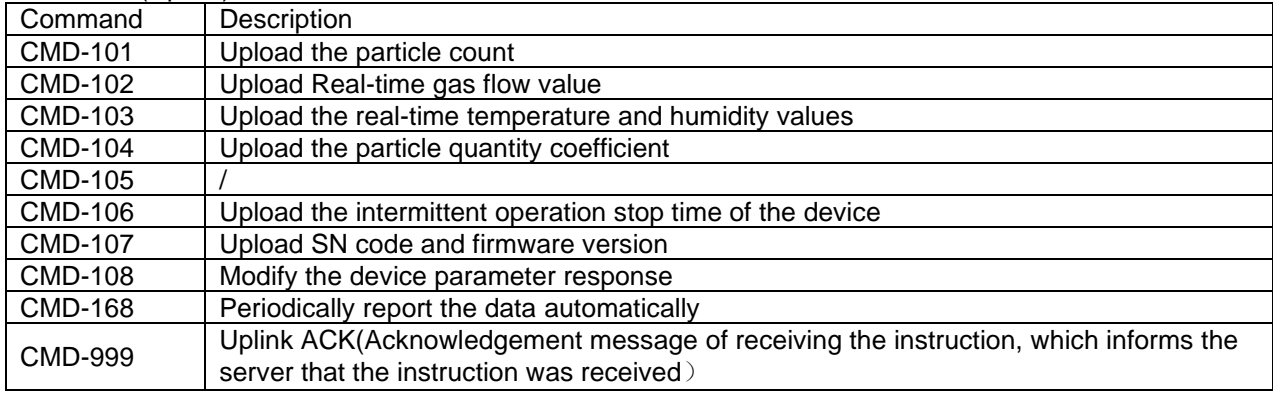

## **5. Instruction specification**

#### 5.1 Read particle count CMD-1

Description: Read >0.3um, >0.5um, >1.0um, >5.0um, >10um of particles count in each channel

#### Downlink command:

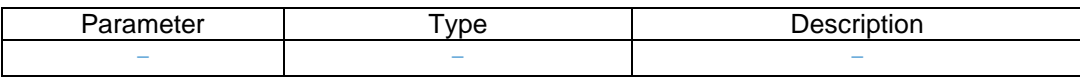

## Example:

```
topic : /prodcutID/deviceID/function/invoke
{
```

```
"messageId":"1574326733176995841",
"deviceId" :"173072083110001",
"timestamp":1664183717422,
"functionId":"CMD1",
"messageType":"INVOKE_FUNCTION",
"inputs":[{"cmd":"CMD-1"}]
}
```
Uplink ACK (Acknowledgement message of receiving the instruction, which informs the server that the instruction was received):

```
TOPIC:/prodcutID/deviceID/function/invoke/reply
{
"messageId":"1574326733176995841",
"cmd": "CMD-999",
"output":"success"
}
Uplink data:
```
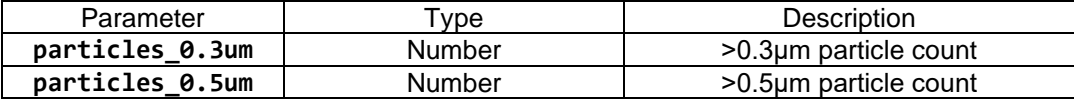

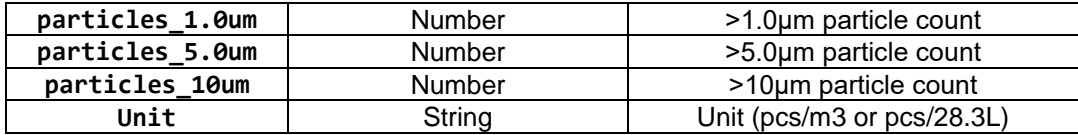

topic : /prodcutID/deviceID/properties/report

```
{
"cmd": "CMD-101",
"desired":{
;"particles_0.3um" : 123,
"particles_0.5um" : 123,
"particles_1.0um" : 123,
"particles_5.0um" : 123,
"particles_10um" : 123,
"unit":"pcs/28.3L "
 }
}
```
5.2 Read the real-time gas flow value CMD-2

Description: Read the real-time gas flow value,Unit is (L/min)

Downlink command:

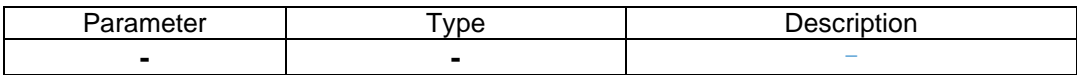

```
topic : /prodcutID/deviceID/function/invoke
{
"messageId":"1574326733176995841",
"deviceId":"173072083110001",
"timestamp":1664183717422,
"functionId":"CMD2",
"messageType":"INVOKE_FUNCTION",
"inputs":[{"cmd":"CMD-2"}]
}
Uplink ACK (Acknowledgement message of receiving the instruction, which informs the server that the 
instruction was received):
TOPIC:/prodcutID/deviceID/function/invoke/reply
{
"messageId":"1574326733176995841",
"cmd": "CMD-999",
"output":"success"
```
}

Uplink data:

Parameter | Type | Description gas\_flow | Number(Floating-point value) | real-time gas flow value (Unit: L/min)

```
topic :/prodcutID/deviceID/properties/report
{
"cmd":"CMD-102",
```

```
"desired":{
"gas_flow" : 28.3
}
}
```
5.3 Read the real-time temperature and humidity values CMD-3

Description: Read real-time temperature and humidity. The temperature is divided into ambient temperature and cavity temperature

Downlink command:

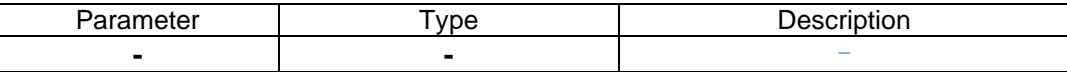

```
topic : /prodcutID/deviceID/function/invoke
{
"messageId":"1574326733176995841",
"deviceId":"173072083110001",
"timestamp":1664183717422,
"functionId":"CMD3",
"messageType":"INVOKE_FUNCTION",
"inputs":[{"cmd":"CMD-3"}]
}
Uplink ACK (Acknowledgement message of receiving the instruction, which informs the server that the 
instruction was received):
TOPIC:/prodcutID/deviceID/function/invoke/reply
{
"messageId":"1574326733176995841",
"cmd": "CMD-999",
"output":"success"
```
}

Uplink data:

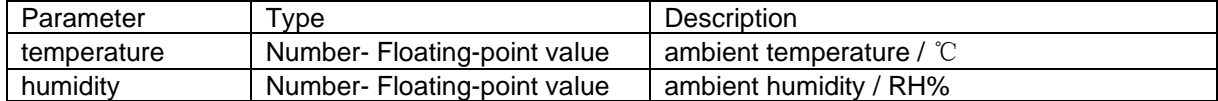

```
topic : /prodcutID/deviceID/properties/report
{
     "cmd": "CMD-103",
     "desired":{
```

```
"temperature": 25.6,
   "humidity": 45.7,
}
```
}

## **5.4** Read the particle quantity coefficient CMD-4

Description: Read the particle quantity coefficient

Downlink command:

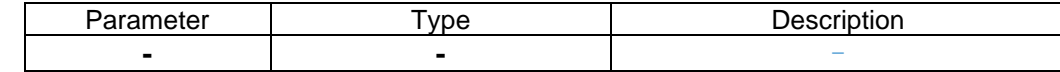

```
topic : /prodcutID/deviceID/function/invoke
{
"messageId":"1574326733176995841",
"deviceId":"173072083110001",
"timestamp":1664183717422,
"functionId":"CMD4",
"messageType":"INVOKE_FUNCTION",
"inputs":[{"cmd":"CMD-4"}]
}
Uplink ACK (Acknowledgement message of receiving the instruction, which informs the server that the 
instruction was received):
TOPIC:/prodcutID/deviceID/function/invoke/reply
{
```

```
"messageId":"1574326733176995841",
"cmd": "CMD-999",
"output":"success"
}
```
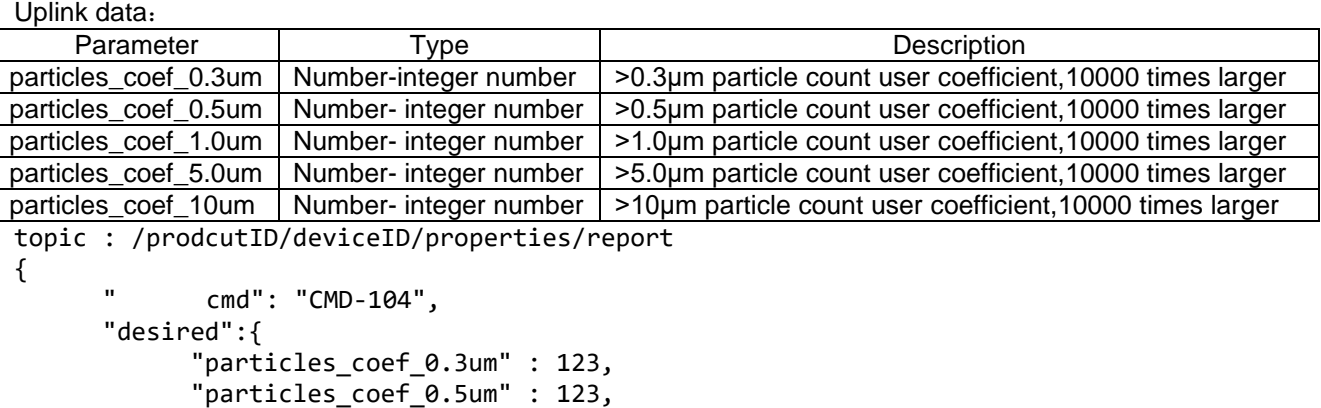

}

```
}
```
#### **5.5** Read the intermittent operation stop time of the device CMD-6

 "particles\_coef\_1.0um" : 123, "particles\_coef\_5.0um" : 123, "particles\_coef\_10um" : 123

Description: Read the intermittent operation stop time of the device

Downlink command:

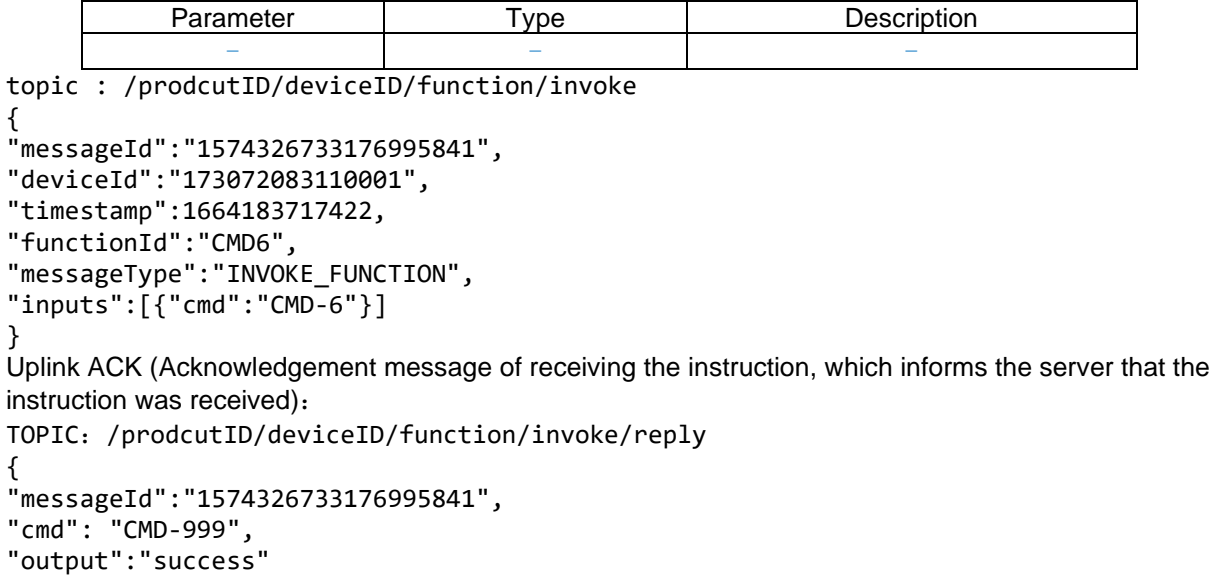

} Uplink data:

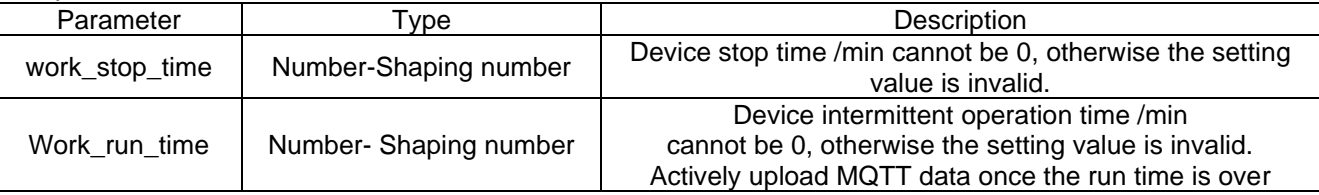

```
topic : /prodcutID/deviceID/properties/report
{
       "cmd": "CMD-106",
       "desired":{
             "work_stop_time" : 10,
"work_run_time" : 2
      }
}
```
## **5.6** Query the SN code and firmware version CMD-7

Description: Query the SN code and firmware version Downlink command:

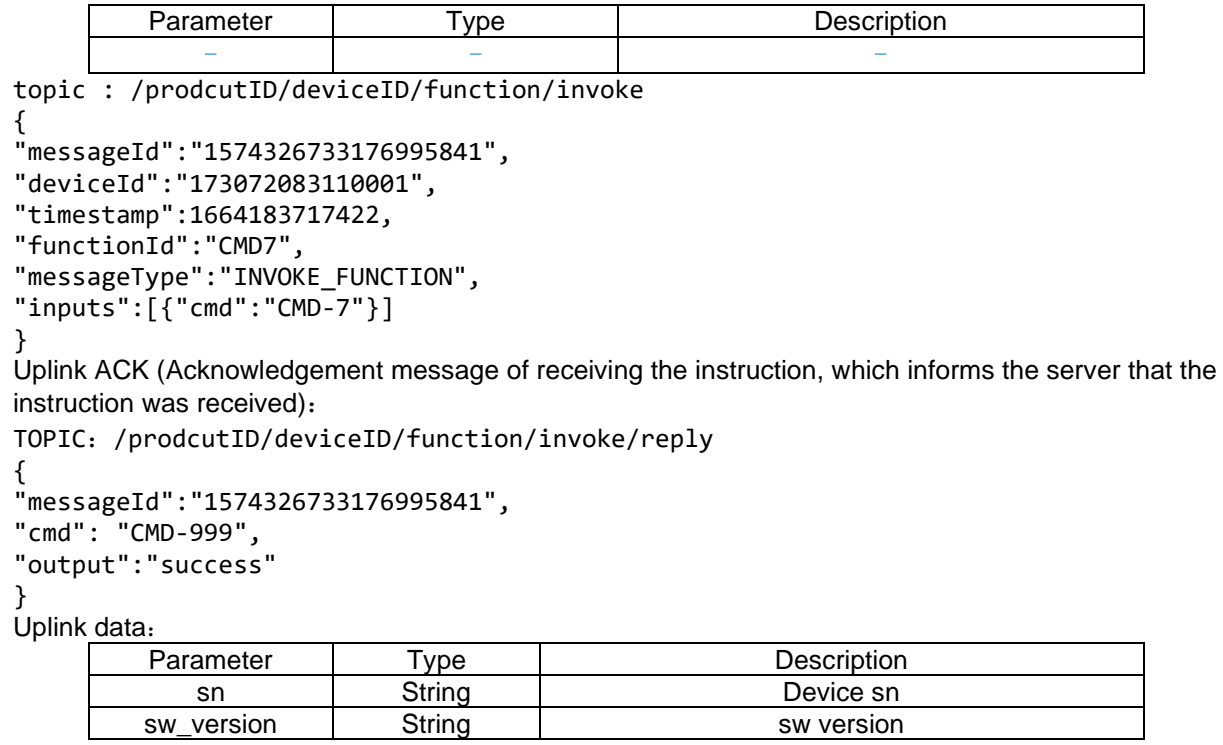

```
topic : /prodcutID/deviceID/properties/report
{
      "cmd": "CMD-107",
 "desired":{
"sn" : "123456789",
"sw_version" : "xxx"
     }
}
```
## **5.7** Modify device parameters CMD-8

Description: Modify device parameters Downlink command:

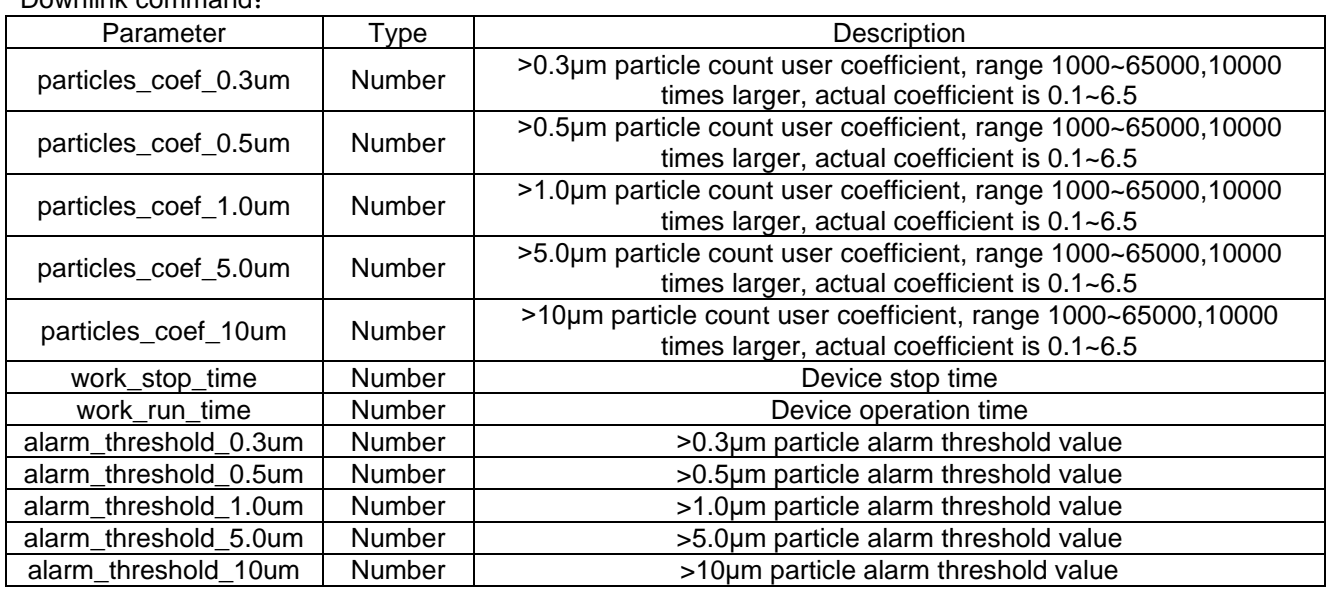

Note:

```
1. Before modifying alarm_threshold_**, the unit of the current device particle number must be clear. The 
alarm threshold received by the device is set based on the unit of the current particle number.
topic : /prodcutID/deviceID/function/invoke
{
"messageId":"1574326733176995841",
"deviceId":"173072083110001",
"timestamp":1664183717422,
"functionId":"CMD8",
"messageType":"INVOKE_FUNCTION",
"inputs":[
{"cmd":"CMD-8"},
{"particles_coef_1.0um":12345},
{"work_run_time": 45}
\mathbf{I}}
Uplink ACK (Acknowledgement message of receiving the instruction, which informs the server that the 
instruction was received):
```

```
TOPIC:/prodcutID/deviceID/function/invoke/reply
{
"messageId":"1574326733176995841",
"cmd": "CMD-999",
"output":"success"
}
```
Uplink data:

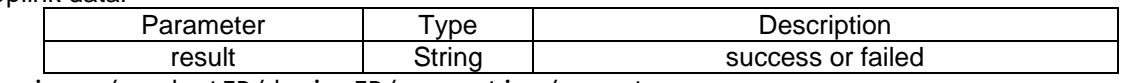

```
topic : /prodcutID/deviceID/properties/report
{
"sn" : "123456789",
"cmd": "CMD-108",
"desired":{
"result" : "success"
}
}
```
#### **5.8** Automatically report the data periodically CMD-168

The device will automatically report data periodically without the server sending request data packets

The automatic report period is the intermittent operation period (set by CMD-8). After one working period is complete, the automatic report is uploaded once Uplink data list:

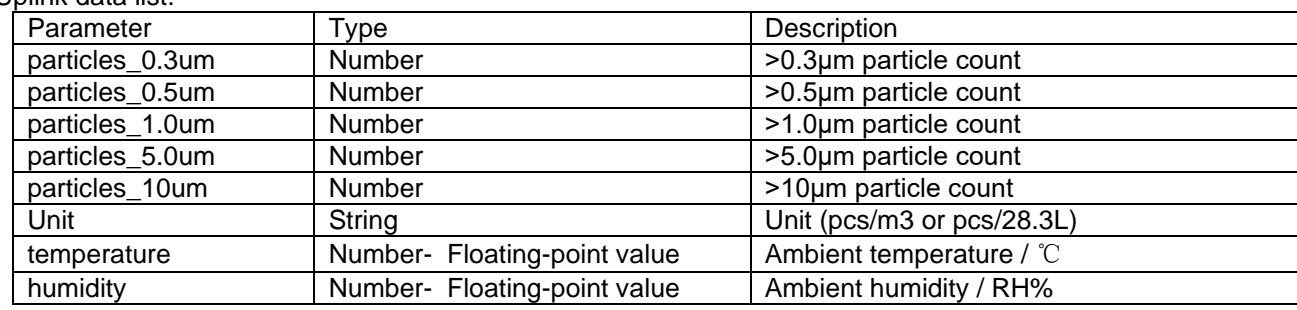

```
topic : /prodcutID/deviceID/properties/report
```

```
{
```

```
"cmd": "CMD-168",
 "desired":{
```

```
 "particles_0.3um" : 123,
 "particles_0.5um" : 123,
 "particles_1.0um" : 123,
```

```
 "particles_5.0um" : 123,
"particles_10um" : 123,
"unit": "pcs/m3",
 "temperature" : 25.6,
 "humidity" : 45.7,
     }
}
```
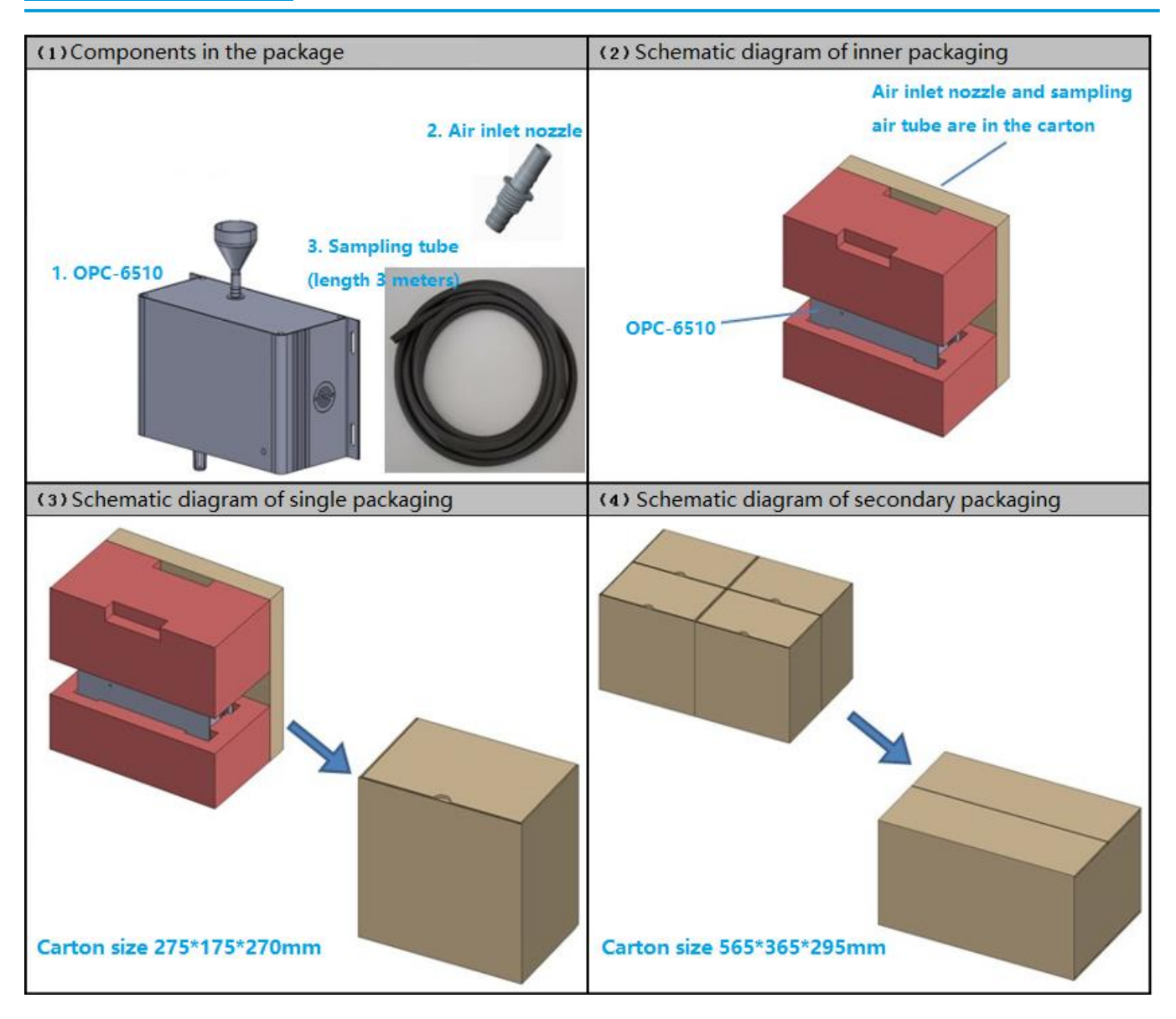

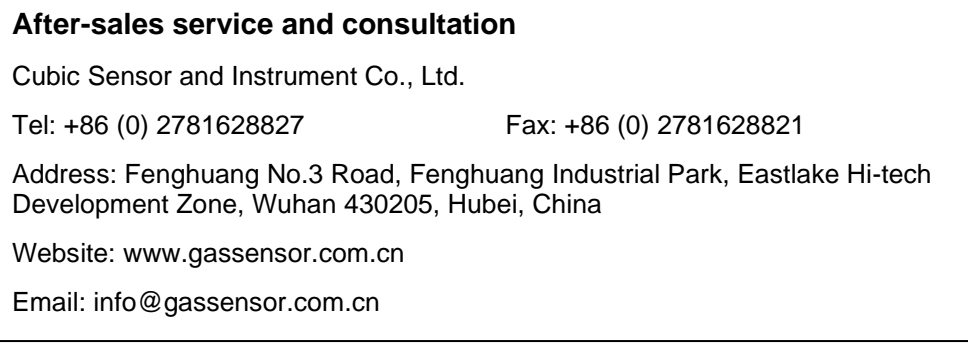